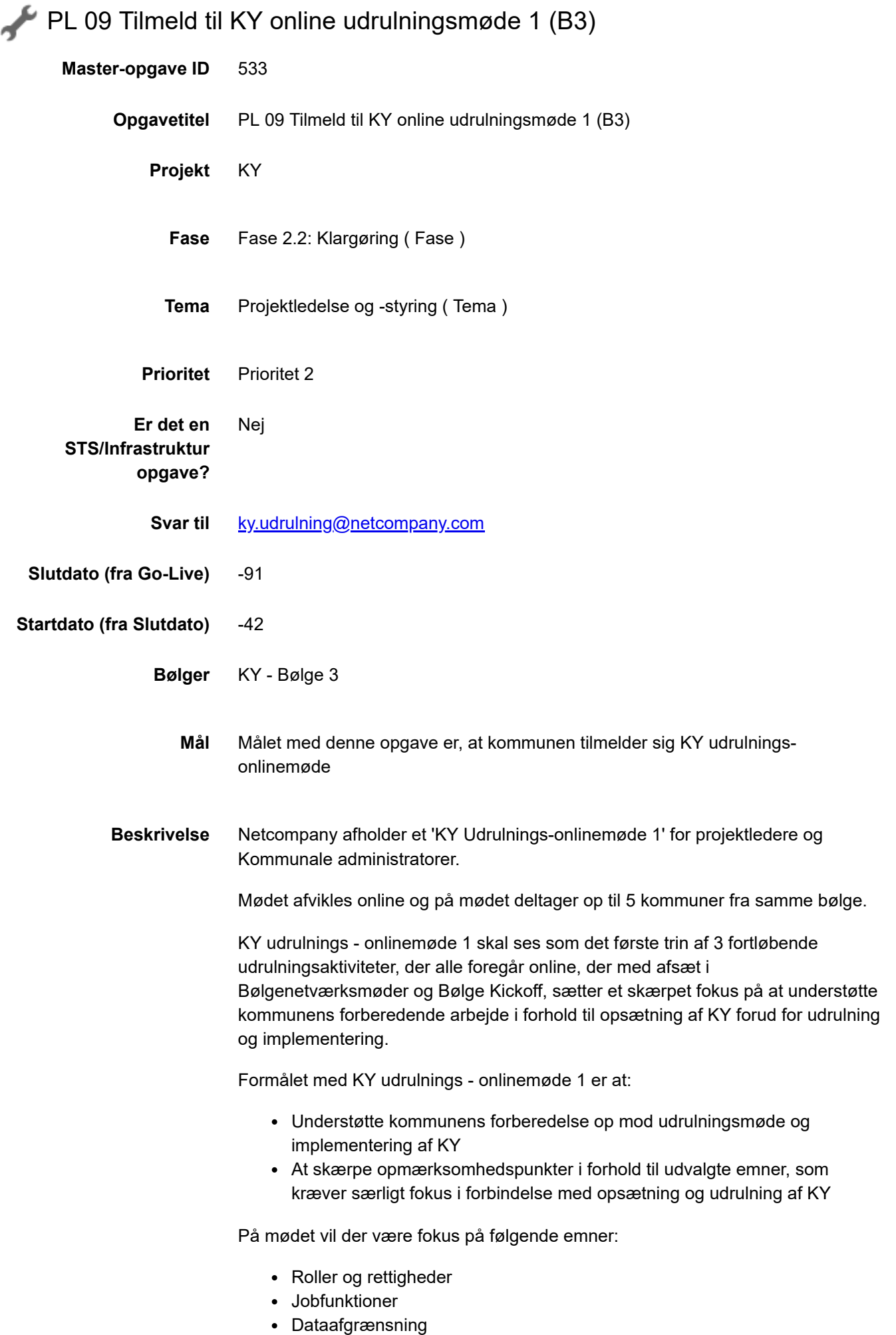

• Brugersystemroller

Projektleder tilmelder sig KY Udrulnings onlinemøde 1 ved via Outlook at acceptere mødeindkaldelse. Invitationen sendes til KY Projektleder, som bedes sende invitationen videre til øvrige deltagere. Da mødet foregår online må kommunen tilmelde dem, som man finder relevante til at deltage på mødet.

## **Resultat** Kommunen er tilmeldt' KY-udrulnings onlinemøde' **Anbefalet udfører** KY-projektleder **Kvalitetskriterier** Onlinemødet skal ses som en forberedende aktivitet til udrulningsmødet, og det forventes derfor at kommunen er forberedt og har påbegyndt arbejdet med de relaterede KLIK opgaver: *Udarbejd Jobfunktionsroller for KY Opret jobfunktionsroller i STS Administration Foretag sammenkobling af jobfunktionsroller og medarbejdere Tildel jobfunktionsroller i kommunens brugerkatalog*

**Involverede parter** Projektleder, Kommunal administrator, STS-projektlederen

## **.** PUBLICERING

**Publiceringsstatus** Publiceret

**Metode og**

**fremgangsmåde**

**Kommentarer Pernille Schultz** 22/10/2020 15:56

## #besked

Kære KY-kommuner i Bølge 3

Følgende nye KLIK-opagver er i dag publiceret for jer:

- PL 09 Tilmeld til KY online udrulningsmøde 1
- PL 10 Tilmeld til KY online udrulningsmøde 2
- PL 11 Tilmeld til KY online opfølgningsmøde 3

Projektleder vil uge 44 modtage kalenderinvitationer til de respektive udrulningsaktiviteter.

Bedste hilsner Pernille